# **TICS Y COMUNICACIÓN EN EL PROCESO DE ENSEÑANZA-APRENDIZAJE – EL CASO DEL MOODLE.**

**Lic. Andrés M. Rodríguez Reyes<sup>1</sup> .**

*<sup>1</sup>Universidad de Matanzas – Sede "Camilo Cienfuegos", Vía Blanca Km.3, Matanzas, Cuba. [pj.garcia@umcc.cu](mailto:pj.garcia@umcc.cu)*

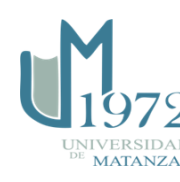

#### **Resumen**

Como medio de enseñanza, las tecnologías de la comunicación y la información (TICs) poseen un alto potencial de aplicación en el proceso docente, pues proporcionan elementos necesarios que facilitan la interacción y la interactividad en los ambientes de aprendizaje. En el presente trabajo se señala la plataforma interactiva Moodle como uno de los ejemplos más fehacientes de las positivas posibilidades de las Tics. Con sus recursos y actividades, esta plataforma potencia el logro de un aprendizaje colaborativo y cooperativo entre profesores y estudiantes, haciendo el proceso de enseñanza-aprendizaje más dinámico, completo, interactivo y estimulante. Se debe señalar, que una de las acciones priorizadas de la Universidad de Matanzas es el aplicar dichas tecnologías como complemento de las clases presenciales, así como en la creación de entornos virtuales de aprendizaje.

*Tics, comunicación, proceso de enseñanza-aprendizaje, Moodle, actividades, recursos.*

*Palabras claves: Tics, comunicación, proceso de enseñanza-aprendizaje, Moodle, actividades, recursos.*

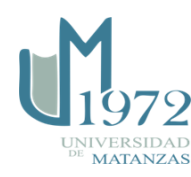

#### **Las Tics en el proceso de enseñanza aprendizaje.**

Se considera a las Tecnologías de la Comunicación y la Información (TICs) como "el conjunto de procesos y productos derivados de las nuevas herramientas (hardware y software), soportes de la información y canales de comunicación relacionados con el almacenamiento, procesamiento y transmisión digitalizados de la información." (Lima, 2005) Ellas integran desde computadoras personales, multimedia, DVD hasta sistemas, tales como la Informática y las Telecomunicaciones, que abarcan un conjunto de dispositivos dentro de los que se destacan los siguientes: video interactivo, Internet, televisión por cable, grabadoras, satélites, telefax, redes de computadoras, interruptores digitales, fibras ópticas, láseres, reproducción electrostática, televisión de pantalla grande y alta definición, teléfonos móviles, entre otros.

Las mismas tienen un alto potencial de aplicación en la educación, pues proporcionan elementos necesarios que facilitan la interacción y la interactividad en los ambientes de aprendizaje. Esto permite cubrir más amplias demandas de los servicios educativos, mediante la posibilidad de facilitar el acceso a las fuentes de información con rapidez y cantidad, lo que coadyuva a actualización continua de estudiantes y docentes. Pero hay que considerar que su integración a los procesos de enseñanza-aprendizaje se realiza en tres niveles fundamentales:

**-1er nivel** (Aprender sobre las TICs.) - **Alfabetización tecnológica digital**, al utilizarla las computadoras y sus programas en la edición de textos, presentaciones, navegación, etc.…). Este es el estado inicial, en el cual se encuentran de las actividades docentes de muchos de los profesores de la Carrera de Estudios Socioculturales de la Facultad de Ciencias Sociales y Humanidades.

**- 2do nivel** (Aprender de las TICs.) **Aplicación de las tecnologías en las asignaturas**, al utilizar sus funciones transmisivas e interactivas (realización de actividades didácticas diversas con programas educativos). Excepto raras excepciones, este nivel no se encuentra en dicha Facultad.

**- 3er nivel** (Aprender con las TICs.) **Aplicación de dichas tecnologías como complemento de las clases presenciales o como espacio virtual para el aprendizaje**, donde los estudiantes puedan desarrollar actividades, acceder a la información, comunicarse, debatir temas, preguntar, compartir e intercambiar información, etc.).

Dentro de las TICS en la esfera de la educación, se destacan las aplicaciones electrónicas educativas o software educativos. Las mismas se pueden clasificar, según las funciones educativas que asuman en: sistemas tutoriales, sistemas de ejercitación y práctica; simuladores, juegos educativos, micromundos exploratorios, sistemas, expertos, sistemas inteligentes de enseñanza, hipermedia, herramientas, aprendizaje soportado en la Web, libros electrónicos, entre otros.

Estas aplicaciones educativas deben apoyar o facilitar el proceso de enseñanza-aprendizaje, la vinculación con la práctica laboral, la investigación estudiantil, la gestión académica,

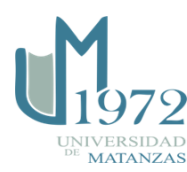

entre otras actividades, permitiendo incorporar los sistemas computacionales como medios auxiliares en subsistemas didácticos que abarquen objetivos, contenidos, medios, métodos y evaluación, sobre una o varias temáticas, en las modalidades presencial, semipresencial o a distancia. (Necesidad, s.f.)

Se debe destacar que las aplicaciones electrónicas educativas poseen una serie de positivas cualidades con relación al proceso de enseñanza-aprendizaje. Ellas son, entre otras, las siguientes: a) comodidad de navegación y en la selección del material docente necesario; b) aumento de la motivación; c) posibilidad de regresar repetidamente al material consultado; d) carácter audiovisual y variedad de formas de presentar los materiales de enseñanza; e) posibilidad de obtener ayuda del contexto durante la consulta del libro; f) posibilidad de realizar actividades de autocontrol, g) posibilidades de empleo en cualquier lugar y momento. **(**Flor, 2014; González, 2011; Kamenieva, 2012; Krasilnikova, 2012; Varfolomeev, 2104)

Pero se debe señalar que uno de los aspectos fundamentales en el acercamiento didáctico hacia las TICs, como medios digitales de enseñanza, ha sido la comprensión de que las mismas constituyen un medio y no una finalidad (Gallar, 2015). Las mismas adquieren valor pedagógico debido a su mediación entre el sujeto que construye y el objeto de conocimiento, para promover y acompañar el aprendizaje. (Lima, 2005) Este tipo de mediación es llamado mediación tecnológica. **(**de Chacín, 2011, Gallar, 2015; Malagón, 2009). Con ella se relaciona la mediación didáctica, la cual resulta "[…] el tratamiento de contenidos y de las formas de expresión de los diferentes medios a fin de hacer posible el acto educativo, dentro de un horizonte de la educación concebida como participación, creatividad, expresividad y relacionalidad" (Malagón, 2009, 220).

Entre las ventajas que las TICS conceden al proceso de enseñanza aprendizaje, entre otras, se encuentran las siguientes:

Mayor motivación hacia las asignaturas, como resultado de la vistosidad y dinamismo de la propia aplicación educativa.

- Permitir relacionar conocimientos desde diferentes puntos de vista.
- Fomentar el conocimiento teórico y práctico de la materia.
- Favorecer en gran medida para el desarrollo del trabajo independiente

Reducir el tiempo de que se dispone para impartir gran cantidad de conocimientos, facilitando un trabajo diferenciado con los estudiantes.

- Facilitar el trabajo independiente y a la vez un tratamiento individual de las diferencias.

- Incorporar información necesaria, de diferentes formatos, para el aprendizaje.
- Ser herramientas interactivas, facilitadoras del aprendizaje.
- Permitir la interactividad con los estudiantes, mediante la retroalimentación y la

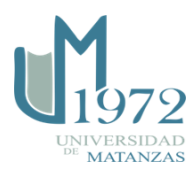

evaluación.

- Servir de medio para la autoevaluación de los estudiantes
- Facilitar las presentaciones animadas.

- Hacer un uso provechoso de los recursos tecnológicos para adquirir aprendizajes. Por dicha razón, el implementar, en las diferentes carreras de la Universidad de Matanzas, el empleo de las Tecnologías de la Información y la Comunicación (TICs) como potentes recursos didácticos, apoyados en adecuadas estrategias pedagógicas, es una de las acciones priorizadas de la actualidad.

### **Los procesos de comunicación y las Tics en el proceso de enseñanza aprendizaje.**

Las Tics, a diferencia de los procesos de comunicación educativa de carácter presencial, utilizan los medios digitales como vehículos de los diversos mensajes. Ello quiere decir que la comunicación está mediada por la tecnología. Ello amplía la dimensión comunicativa a situaciones no presenciales. Además, amplía los escenarios de aprendizaje e interacción entre profesores y estudiantes. Por todo ello, se hace necesario desarrollar nuevas habilidades comunicativas, relacionadas con nuevos aspectos, inherentes al nuevo contexto de comunicación.

Al respecto, Lima (2005) expresa que "[…] las TIC como medios de enseñanza adquieren valor pedagógico en primer lugar cuando se les utiliza sobre la base del aprovechamiento de sus recursos de comunicación. Pero esto no es suficiente. El valor pedagógico le viene de su mediación para promover y acompañar el aprendizaje. Y esto pasa por el uso de sus posibilidades comunicacionales y a la vez por un propósito explícito de mediar los diferentes materiales y de emplearlos desde una situación educativa. De esta forma, se reconoce que las tecnologías constituyen instancias mediadoras del aprendizaje (son los lugares donde se propicia, dificulta o frustra el aprendizaje) al igual que el grupo, la institución, el contexto, el maestro y uno mismo, y que, toda mediación constituye un modelo integrador."

La comunicación cara a cara propia de las formas tradicionales del proceso de enseñanza aprendizaje no excluye a la mediada por las Tics en las condiciones educacionales actuales. Ellas deben complementarse y enriquecerse mutuamente, lo cual constituye un reto para los profesores, los cuales deben poseer la necesaria preparación. Según Durán (2010), estos "[…] deben alcanzar una preparación adecuada con el fin de perfeccionar su actuación durante la interacción comunicativa con los educandos a través de las actividades del proceso de enseñanza aprendizaje, lo cual contribuye a elevar la calidad del aprendizaje a lo largo de toda la vida, fortaleciendo el rol protagónico del alumno, el logro de una mayor autonomía, flexibilidad y responsabilidad en su propio aprendizaje."

Pero, además, las potencialidades socialmente comunicativas de las Tics, a través de sus capacidades mediadoras, les permiten producir cambios culturales en los usuarios. Y señala Sánchez (2011) que lo mismo tiene lugar "[…] a partir de los modos de percepción y de la experiencia social, que tienen en cuenta las características discursivas de las tecnologías y sus relaciones con los destinatarios, y las potencialidades expresivas de los lenguajes sonoros, gráficos y audiovisuales. Desde esta perspectiva, en la educación, las TIC (la

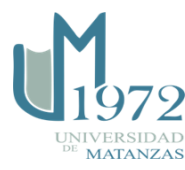

radio, televisión, vídeo, las computadoras y sus redes, entre otras) actúan como mediadores tecnológicos del proceso comunicativo; es decir, como mediadores sociales, vinculados a la formación de la personalidad de los participantes del proceso."

La relación entre las Tics y sus usuarios, así como los procesos comunicativos a ella inherente, se realiza a través de la llamada interactividad. Ella puede tener lugar entre los propios componentes de las Tics, entre los usuarios con estas, así como entre los participantes en el proceso de enseñanza aprendizaje. La Dra Beatriz Fainholc (2004) explica que hay que entender la diferencia conceptual entre "interacción e interactividad" si se desean proponer y diseñar diversas propuestas para la participación genuina de un usuario (estudiante, participante de un programa, etc.) en un contexto educativo mediado por las Tics.

Además, expresa lo siguiente:" […] Mientras para el estudio de la interacción, es necesario articular conceptos provenientes de la psico-sociología y antropología cultural hacia el respeto de la diversidad en el armado de la subjetividad (e identidad) de la persona que aprende; para la interactividad, se prestará atención a combinar los avances tecnológicos del hardware y software con los diseños didácticos y los lenguajes simbólicos que presentan las TICs a fin de facilitar una navegación y lectura que posibilite la comprensión y transferencia de los aprendizajes distribuidos por las TICs." (Fainholc, 2004)

Entre las formas de comunicación más utilizadas, a través de las TICs, pueden mencionarse los contactos entre el profesor y los estudiantes o estos entre sí. Ello se efectúa en forma asincrónica o sincrónica. Sánchez (2011) expresa que "[…] la comunicación sincrónica ocurre en tiempo real al igual que la comunicación presencial (...) y los participantes en la interacción deben estar presentes, aunque no necesariamente en la misma localización física". Por otra parte, exponen que "la comunicación asincrónica se encuentra mediada tecnológicamente y no depende de que los estudiantes y profesores estén presentes en el mismo tiempo para dirigir las actividades de enseñanza-aprendizaje."

### **La Plataforma Interactiva Moodle – ejemplo de potencialidades comunicativas de las Tics.**

Uno de los ejemplos más fehacientes de las posibilidades comunicativas de las Tics son las que posee la plataforma de carácter interactivo, Moodle. La misma es un sistema de administración de cursos. Su nombre es el acrónimo de Modular Object-Oriented Dynamic Learning Environment (Entorno de Aprendizaje Dinámico y Modular Orientado a Objetos). Este software fue diseñado para crear cursos en línea, conformando los denominados entornos virtuales de aprendizaje. (López, s.f.)

Una de sus características fundamentales es que ofrece la posibilidad de insertar contenidos multimedia: el profesor puede subir imágenes (fotos, ilustraciones, gráficos); vídeos (presentaciones dinámicas, anuncios publicitarios, corto y largometrajes, documentales, telediarios, programas televisivos, trailers, videoclips); y contenidos de audio (música, diálogos, programas de radio). (Ontoria, 2013) Pero en ello no se agotan sus posibilidades, pues esta plataforma puede coadyuvar al logro del aprendizaje colaborativo y cooperativo entre el profesor y los estudiantes, así como entre estos últimos. La misma, haciendo énfasis en sus potencialidades comunicativas (sincrónicas y asincrónicas) que convierten el

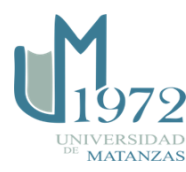

proceso de enseñanza aprendizaje en un proceso más dinámico, completo, interactivo y estimulante, tanto para los profesores como para los estudiantes.

El Moodle posee recursos que son empleados para presentar, almacenar y localizar información. Por lo tanto, facilita la elaboración de contenidos educativos. Ellos son: etiqueta, base de datos, archivo, carpeta, página, url y word. Pero lo más importante, es que posee sólidas potencialidades comunicativas, que se pueden realizar en las condiciones de trabajo colaborativo y cooperativo que propicia. Para ello se puede valer de una serie de actividades que permiten no solo la propia comunicación (foros, mensajes, chats, consultas y encuestas), sino también la evaluación (tarea, cuestionario, lección, taller y scorm), así como el trabajo en equipo (base de datos, glosario y wiki) de los estudiantes. Desde el punto de vista comunicativo, excepto el Chat, todas ellas tienen un carácter asincrónico, pues sus participantes pueden acceder a las mismas y ejecutarlas de manera no simultanea. Las actividades de comunicación del Moodle son las siguientes:

Foro.- La actividad foro permite a los participantes tener discusiones asincrónicas, es decir discusiones que tienen lugar durante un período prolongado de tiempo.

Chat.- La actividad *Chat* permite a los participantes mantener una comunicación sincrónica, en tiempo real, para resolver dudas o planificar trabajos en grupo, entre otras muchas cosas.

Consulta.- La actividad *Consulta* permite al profesor hacer una pregunta, especificando las posibles respuestas posibles.

Encuestas.- La actividad *Encuestas* proporciona un conjunto de instrumentos verificados que se han mostrado útiles para evaluar y estimular el aprendizaje en contextos de aprendizaje en línea.

Para realizar las actividades de evaluación el Moodle se vale de las siguientes: Tarea.- La actividad *Tareas* permite a un profesor evaluar el aprendizaje de los alumnos mediante la creación de una tarea a realizar que luego revisará, valorará y calificará.

Cuestionario.- La actividad *Cuestionario* permite que el estudiante se autoevalúe en los temas que se van trabajando en clase, así como en la realización de trabajos independientes, pues las respuestas se califican automáticamente, y pueden ser recalificados si se modifican las preguntas.

Lección.- La actividad *Lección* permite incorporar al curso contenidos interactivos, en donde éstos se dividen en pequeñas partes llamadas páginas que se mostrarán una a una, pudiendo incluir al final una serie de preguntas para que el alumno las responda y en base a las respuestas se puede redirigir al alumno a nuevos contenidos para ir avanzando a otras páginas de refuerzo en caso de respuestas erróneas

Taller.- La actividad Taller permite la recopilación, revisión y evaluación por pares del trabajo de los estudiantes.

Las actividades de trabajo en equipo son las siguientes:

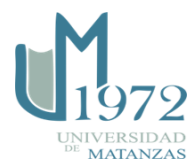

*Base de datos*.- Les permite a los participantes crear, mantener y buscar dentro de un banco de entradas de registros

*Glosario*.- El módulo de actividad glosario permite a los participantes crear y mantener una lista de definiciones, de forma similar a un diccionario, o para recoger y organizar recursos o información.

*Wiki*.- Mediante el módulo Wiki los alumnos pueden trabajar de forma colaborativa en la elaboración de un mismo documento, ya que todos los alumnos podrán modificar el contenido incluido por el resto de compañeros. También puede ser individual.

Finalmente, estas actividades del Moodle, anteriormente expuestas, son una muestra del uso didáctico de las Tics que se basa en sus potencialidades de interacción y capacidades comunicativas. Ya respecto a la integración de las Tics en los procesos de enseñanza aprendizaje, se debe señalar que la Universidad de Matanzas tiene como una de sus acciones priorizadas el aplicar dichas tecnologías como complemento de las clases presenciales o como espacio virtual para el aprendizaje. En fin, las Tics, sean software educativos, libros de texto electrónicos o la plataforma interactiva Moodle, entre otros, poseen un alto potencial de aplicación en dichos procesos, proporcionados por su capacidad de interacción e interactividad. A su vez, estas últimas garantizan, con un adecuado tratamiento pedagógico, óptimos procesos comunicativos que contribuyen a la efectividad de los procesos de enseñanza aprendizaje en los cuales se incluyen.

## **Bibliografía**

DE CHACÍN, ROSA AMARO*. La planificación didáctica y el diseño instruccional en ambientes virtuales*. Investigación y Postgrado [on-line], 2011 [Consultado: 14 de diciembre de 2016]. Disponible en: [http://www.redalyc.org/pdf/658/Resumenes/Resumen\\_65830335002\\_1.pdf](http://www.redalyc.org/pdf/658/Resumenes/Resumen_65830335002_1.pdf) 

DURÁN RODRÍGUEZ, M.. *La competencia comunicativa. Condicionante del proceso de enseñanza – aprendizaje*. [on-line], 2011 [Consultado: 23 de agosto de 2016]. Disponible en:<http://www.gestiopolis.com/competencia-comunicativa-proceso-ensenanza-aprendizaje/> FAINHOLC, DRA. B. *La interactividad de las Tecnologías de la Información y la Comunicación y su diferencia conceptual con la interacción social*. [on-line], 2004 [Consultado: 16 de noviembre de 2016]. Disponible en: <http://www.cediproe.org.ar/historial1.php>

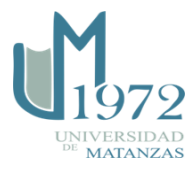

- Flor Tapia, Ing. F. A. *Diseño de una guía didáctica multimedia para potenciar el proceso de enseñanza-aprendizaje de la asignatura de diseño gráfico publicitario en la Escuela de Industrias*. Tesis de grado previa a la obtención del título de Magister en Tecnologías para la Gestión y Práctica Docente. [on-line], 2014 [Consultado: 14 de septiembre de 2016]. Disponible en: Versión html del archivo [http://repositorio.pucesa.edu.ec/jspui/bitstream/123456789/1029/1/85147.pdf.](http://repositorio.pucesa.edu.ec/jspui/bitstream/123456789/1029/1/85147.pdf)

- GALLAR PÉREZ, Y. et al . *La mediación con las TIC en la enseñanza-aprendizaje de la Educación Superior*. Didasc@lia: Didáctica y Educación. Vol. VI. Año. Número 6 (Especial). [on-line], 2015 [Consultado: 12 de noviembre de 2016]. Disponible en: Versión html del archivo [http://runachayecuador.com/refcale/index.php/didascalia/article/download/499/330.](http://runachayecuador.com/refcale/index.php/didascalia/article/download/499/330)

- GONZÁLEZ SÁNCHEZ, M. *A propósito del libro de texto escolar en la sociedad de la información*. Facultad de Educación, Universidad de Salamanca, España. [on-line], 2011 [Consultado: 16 de junio de 2016]. Disponible en: <http://aprendeenlinea.udea.edu.co/revistas/index.php/revistaeyp/article/view/9837/9036>

- KAMENIEVA, T. N. *Razrabotka elektronnovo uchebnika kak komponenta informatsionnovo obrazabatielnovoa prostransva*. Zhurnal образовательнye texnologii i obchestva [on-line], 2012 [Consultado: 12 de noviembre de 2015]. Disponible en: Versión en caché de [http://cyberleninka.ru/article/n/razrabotka-elektronnogo-uchebnika-kak](http://cyberleninka.ru/article/n/razrabotka-elektronnogo-uchebnika-kak-komponenta-informatsionnogo-obrazovatelnogo-prostranstva)[komponenta-informatsionnogo-obrazovatelnogo-prostranstva](http://cyberleninka.ru/article/n/razrabotka-elektronnogo-uchebnika-kak-komponenta-informatsionnogo-obrazovatelnogo-prostranstva)

- KRASILNIKOVA V. A. *Ispolsobañie informatsionnyx i kommunikatsionnyx texnologii v obrazobvañii: Ychebnoe posobie*. [on-line], 2012 [Consultado: 5 de enero de 2016]. Disponible en: Disponible en: Versión en caché de [http://window.edu.ru/catalog/pdf2txt/286/76286/57482?p\\_page=18](http://window.edu.ru/catalog/pdf2txt/286/76286/57482?p_page=18)

- LIMA MONTENEGRO, DRA. S. *La mediación pedagógica con uso de las tecnologías de la información y las comunicaciones (TIC).* CURSO 67. Ciudad de La

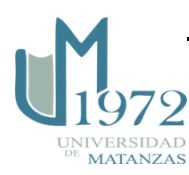

Habana, Cuba. IPLAC. [on-line], 2005 [Consultado: 7 de septiembre de 2016 ]. Disponible en:<http://www.cubaeduca.cu/medias/pdf/5248.pdf>

- LÓPEZ RAMOS, E. R. (s.f). *Utilización de la Plataforma Interactiva (Moodle) como medio de enseñanza y comunicación*. [on-line], s.f. [Consultado: 21 de diciembre de 2016]. Disponible en: [http://www.ilustrados.com/tema/12755/Utilizacion-Plataforma-Interactiva-](http://www.ilustrados.com/tema/12755/Utilizacion-Plataforma-Interactiva-Moodle-como-medio.html)[Moodle-como-medio.html.](http://www.ilustrados.com/tema/12755/Utilizacion-Plataforma-Interactiva-Moodle-como-medio.html)

- MALAGÓN HERNÁNDEZ, DR. C. M. J. y DR. C. YICEL FRÍAS CABRERA. *La mediación como potencialidad de las tecnologías de la información y las comunicaciones en los procesos de enseñanza-aprendizaje*. En: Preparación Pedagógica para Profesores de la Nueva Universidad Cubana. La Habana: Editorial Félix Varela. p. 217  $-222, 2009.$ 

- *Necesidad del empleo de las TICs como herramientas de apoyo del trabajo independiente* [on-line], s.f. [Consultado: 7 de septiembre de 2016]. Disponible en: [http://www.monografias.com/trabajos81/necesidad-tics-herramientas-trabajo](http://www.monografias.com/trabajos81/necesidad-tics-herramientas-trabajo-independiente/necesidad-tics-herramientas-trabajo-independiente.shtml)[independiente/necesidad-tics-herramientas-trabajo-independiente.shtml](http://www.monografias.com/trabajos81/necesidad-tics-herramientas-trabajo-independiente/necesidad-tics-herramientas-trabajo-independiente.shtml)

- ONTORIA PEÑA, M. *La plataforma Moodle: características y utilización*. [online], 2013 [Consultado: 16 de noviembre de 2016]. Disponible en: [http://cvc.cervantes.es/ensenanza/biblioteca\\_ele/asele/pdf/24/24\\_913.pdf.](http://cvc.cervantes.es/ensenanza/biblioteca_ele/asele/pdf/24/24_913.pdf)

- SÁNCHEZ PÉREZ, LIC. Y. *Concepción teórico–metodológica del uso pedagógico de las herramientas de comunicación de los entornos virtuales en la superación profesional de docentes*. Tesis en opción al grado científico de Doctor en Ciencias Pedagógicas. UNIVERSIDAD DE CIENCIAS PEDAGÓGICAS "ENRIQUE JOSÉ VARONA" 119 p. 2011.

- VARFOLOMEEV, N. *Elektronnii uchebhik – product nobogo pakalenia*. [on-line], . [Consultado: 8 de julio de 2016]. [on-line], 2014 Disponible en: <http://nsportal.ru/ap/library/nauchno-tekhnicheskoe-tvorchestvo/2014/12/14/elektronnyy->

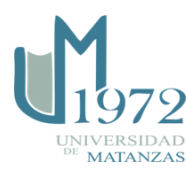